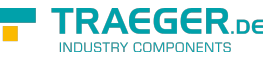

# OpcAddNodesRequest Members

**Namespace:** Opc.UaFx.Services **Assemblies:** Opc.UaFx.Advanced.dll, Opc.UaFx.Advanced.dll The [OpcAddNodesRequest](https://docs.traeger.de/en/software/sdk/opc-ua/net/api/opc.uafx.services.opcaddnodesrequest) type exposes the following members.

# <span id="page-0-0"></span>Constructors

### <span id="page-0-1"></span>OpcAddNodesRequest(IEnumerable<OpcAddNode>)

**C#**

public OpcAddNodesRequest(IEnumerable<OpcAddNode> commands)

#### **Parameters**

commands [IEnumerable<](https://docs.microsoft.com/en-us/dotnet/api/system.collections.generic.ienumerable)[OpcAddNode>](https://docs.traeger.de/en/software/sdk/opc-ua/net/api/opc.uafx.opcaddnode)

**Exceptions**

[ArgumentNullException](https://docs.microsoft.com/en-us/dotnet/api/system.argumentnullexception)

### <span id="page-0-2"></span>OpcAddNodesRequest(IOpcServiceRequestHeader, IEnumerable<OpcAddNode>)

**C#**

public OpcAddNodesRequest(IOpcServiceRequestHeader header, IEnumerable<OpcAddNode> commands)

#### **Parameters**

header [IOpcServiceRequestHeader](https://docs.traeger.de/en/software/sdk/opc-ua/net/api/opc.uafx.services.iopcservicerequestheader)

commands [IEnumerable<](https://docs.microsoft.com/en-us/dotnet/api/system.collections.generic.ienumerable)[OpcAddNode>](https://docs.traeger.de/en/software/sdk/opc-ua/net/api/opc.uafx.opcaddnode)

#### **Exceptions**

[ArgumentNullException](https://docs.microsoft.com/en-us/dotnet/api/system.argumentnullexception)

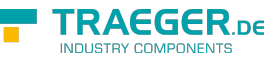

### <span id="page-1-0"></span>OpcAddNodesRequest(IOpcServiceRequestHeader, OpcAddNode[])

#### **C#**

public OpcAddNodesRequest(IOpcServiceRequestHeader header, params OpcAddNode[] commands)

#### **Parameters**

header [IOpcServiceRequestHeader](https://docs.traeger.de/en/software/sdk/opc-ua/net/api/opc.uafx.services.iopcservicerequestheader)

commands [OpcAddNode\[](https://docs.traeger.de/en/software/sdk/opc-ua/net/api/opc.uafx.opcaddnode)]

**Exceptions**

[ArgumentNullException](https://docs.microsoft.com/en-us/dotnet/api/system.argumentnullexception)

### <span id="page-1-1"></span>OpcAddNodesRequest(OpcAddNode[])

#### **C#**

public OpcAddNodesRequest(params OpcAddNode[] commands)

#### **Parameters**

commands [OpcAddNode\[](https://docs.traeger.de/en/software/sdk/opc-ua/net/api/opc.uafx.opcaddnode)]

#### **Exceptions**

[ArgumentNullException](https://docs.microsoft.com/en-us/dotnet/api/system.argumentnullexception)

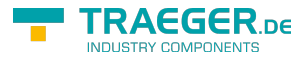

# Table of Contents

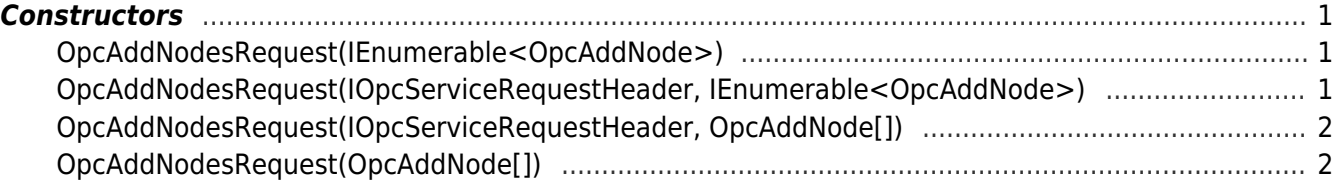

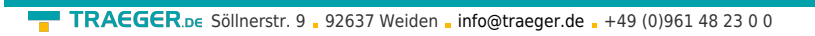

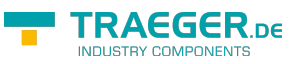